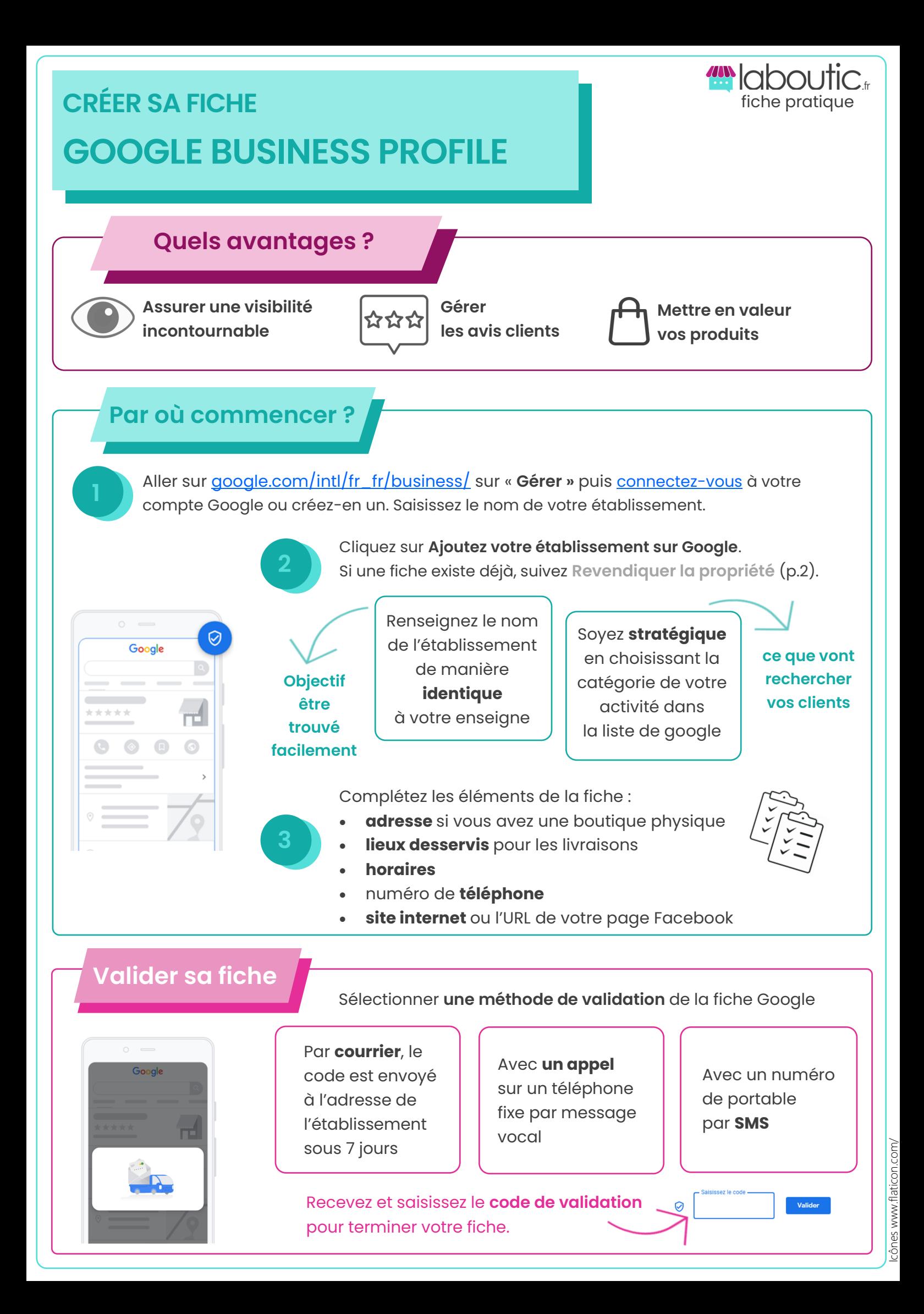

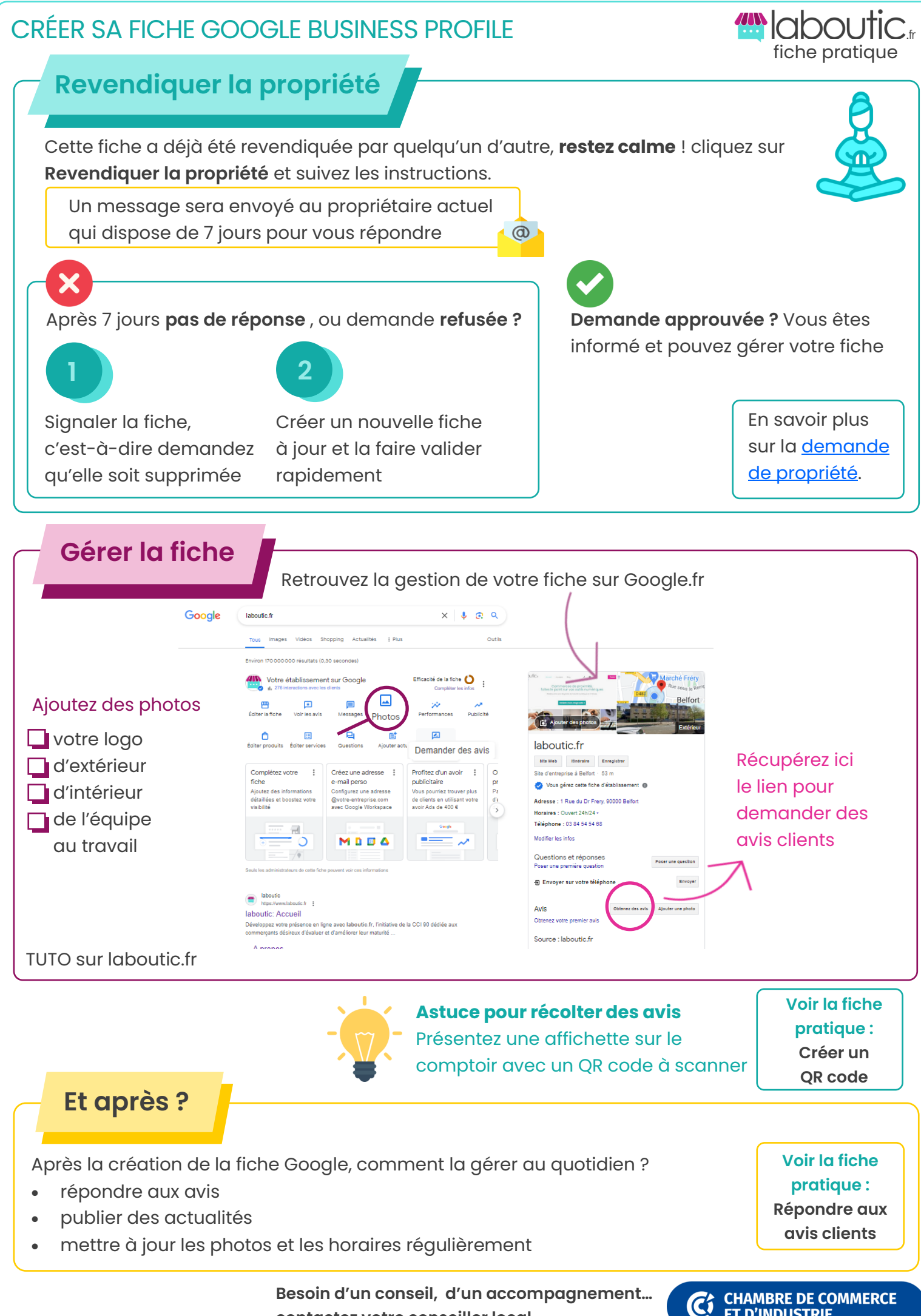

**contactez votre conseiller local**

**ET D'INDUSTRIE**